<<7天学会CorelDRAW X4图形绘制>>

, tushu007.com

- 书名:<<7天学会CorelDRAW X4图形绘制>>
- 13 ISBN 9787030244765
- 10 ISBN 7030244761

出版时间:2009-8

页数:229

PDF

更多资源请访问:http://www.tushu007.com

## , tushu007.com  $<< 7$  CorelDRAW X4  $>>$

i因此,人们在繁忙的工作和生活中必须不断学习新知识、掌握新技术,这样才不会被社会所淘汰。

 $\frac{a}{\sqrt{2}}$  and  $\frac{a}{\sqrt{2}}$  and  $\frac{a}{\sqrt{2}}$  and  $\frac{a}{\sqrt{2}}$  and  $\frac{a}{\sqrt{2}}$  and  $\frac{a}{\sqrt{2}}$  and  $\frac{a}{\sqrt{2}}$  and  $\frac{a}{\sqrt{2}}$  and  $\frac{a}{\sqrt{2}}$  and  $\frac{a}{\sqrt{2}}$  and  $\frac{a}{\sqrt{2}}$  and  $\frac{a}{\sqrt{2}}$  and  $\frac{a}{\sqrt{2}}$  and  $\ddot{w}$  $\sim$ 

 $\frac{a}{x}$  , we have  $\frac{a}{x}$  $"$  +" $"$  +" $"$ 

 $\frac{1}{\sqrt{N}}$  ,  $\frac{1}{\sqrt{N}}$  ,  $\frac{1}{\sqrt{N}}$  ,  $\frac{1}{\sqrt{N}}$  ,  $\frac{1}{\sqrt{N}}$  ,  $\frac{1}{\sqrt{N}}$  ,  $\frac{1}{\sqrt{N}}$  ,  $\frac{1}{\sqrt{N}}$  ,  $\frac{1}{\sqrt{N}}$  ,  $\frac{1}{\sqrt{N}}$  ,  $\frac{1}{\sqrt{N}}$  ,  $\frac{1}{\sqrt{N}}$  ,  $\frac{1}{\sqrt{N}}$  ,  $\frac{1}{\sqrt{N}}$  ,  $\frac{1}{\sqrt{N}}$ 

 $\mathcal{L}$ 

*Page 2*

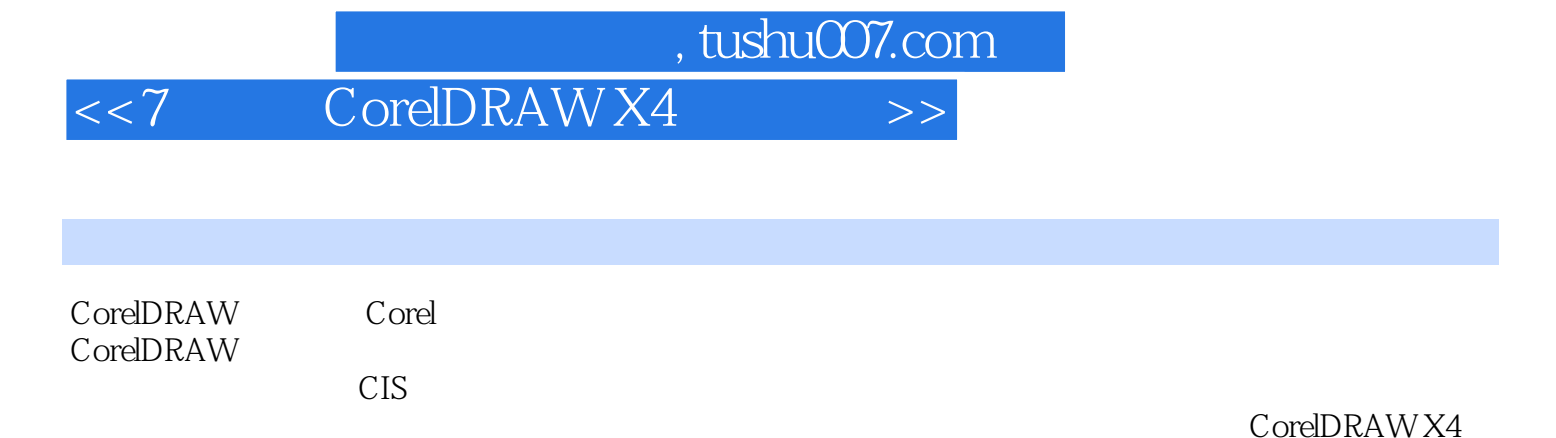

CorelDRAW X4 CorelDRAW X4

CorelDRAW X4 CorelDRAW X4

 $,$  tushu007.com

 $<< 7$  CorelDRAW X4  $>>$ 

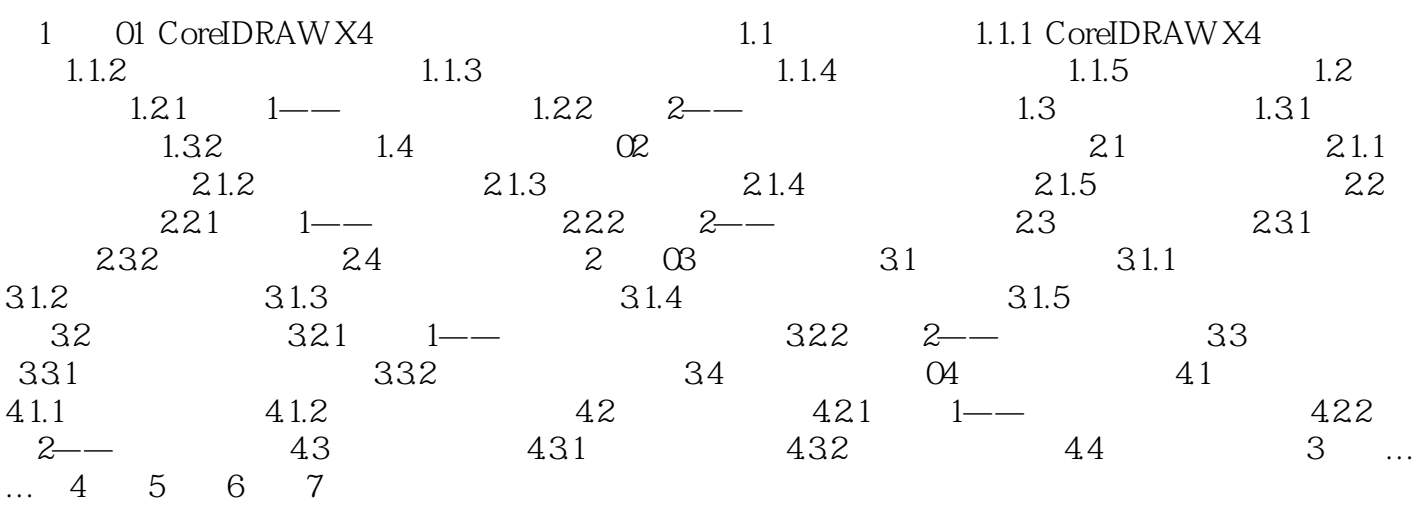

<<7天学会CorelDRAW X4图形绘制>>

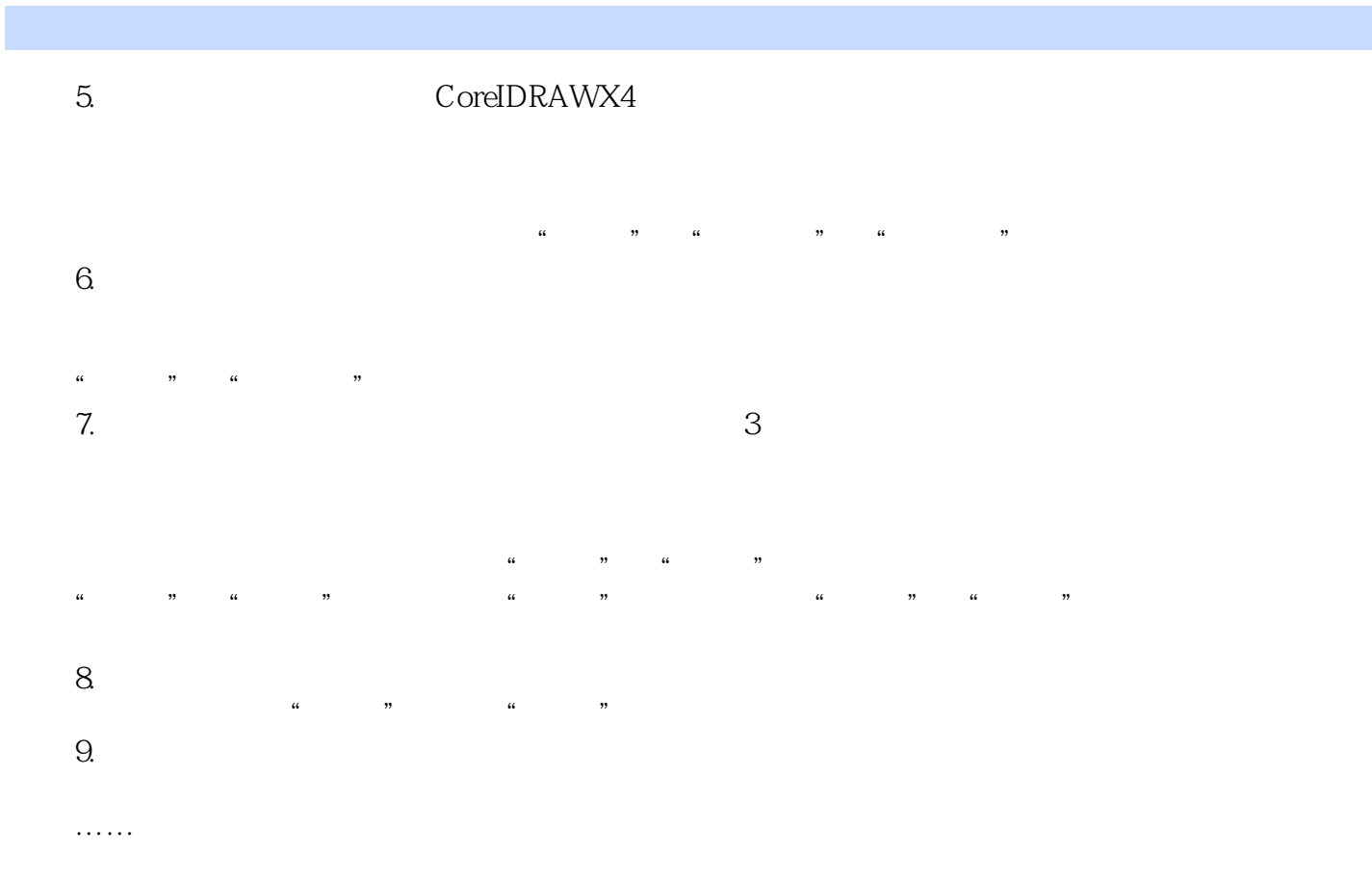

, tushu007.com

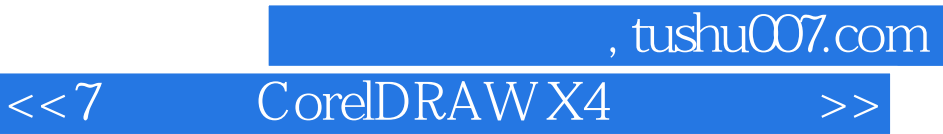

本站所提供下载的PDF图书仅提供预览和简介,请支持正版图书。

更多资源请访问:http://www.tushu007.com